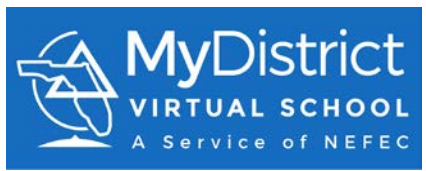

## **Register for an FLVS Course through MDVS Current MDVS Student Grades 6-12**

If you already have taken courses through MDVS and need to register for additional courses, please follow these steps.

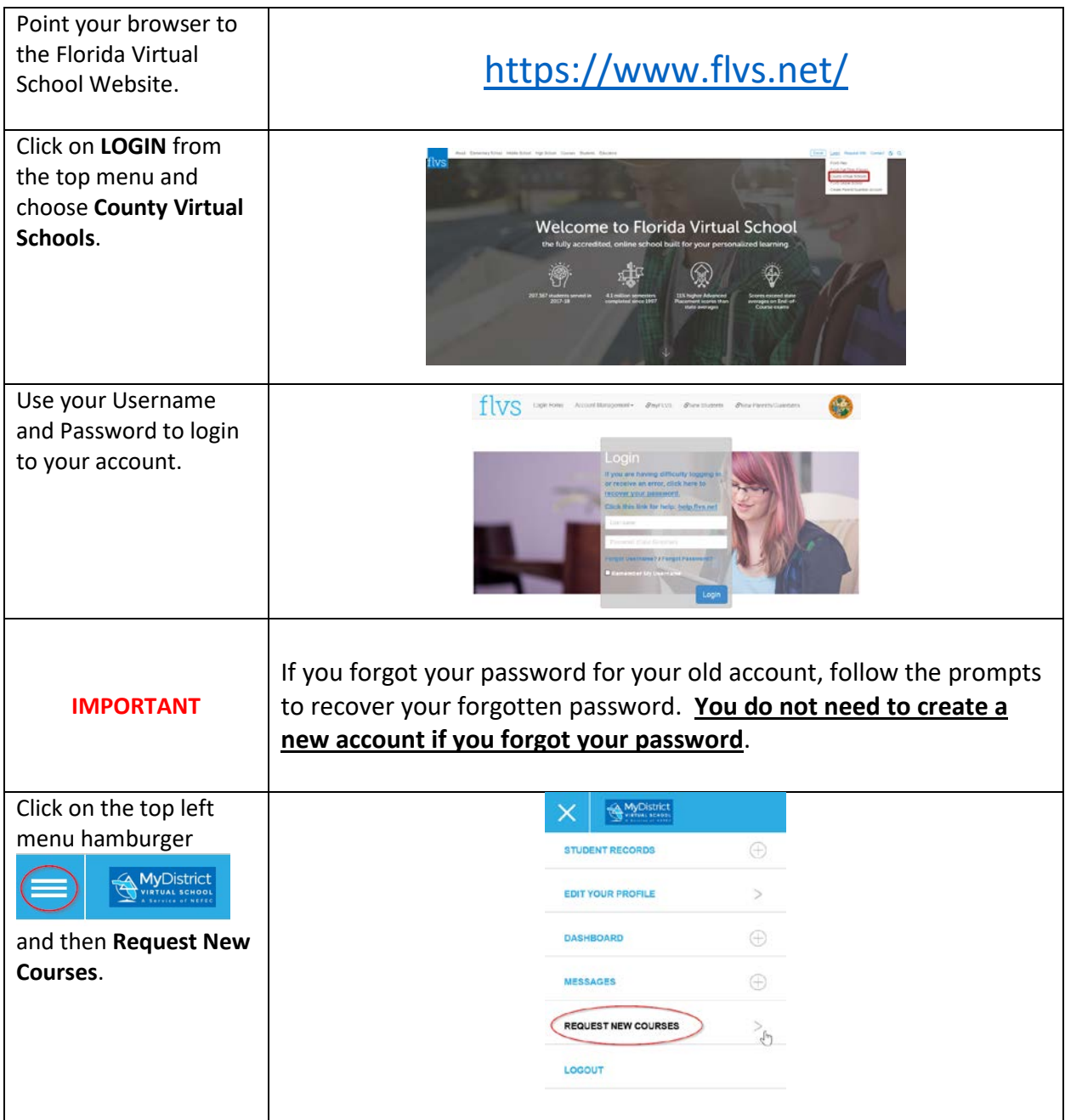

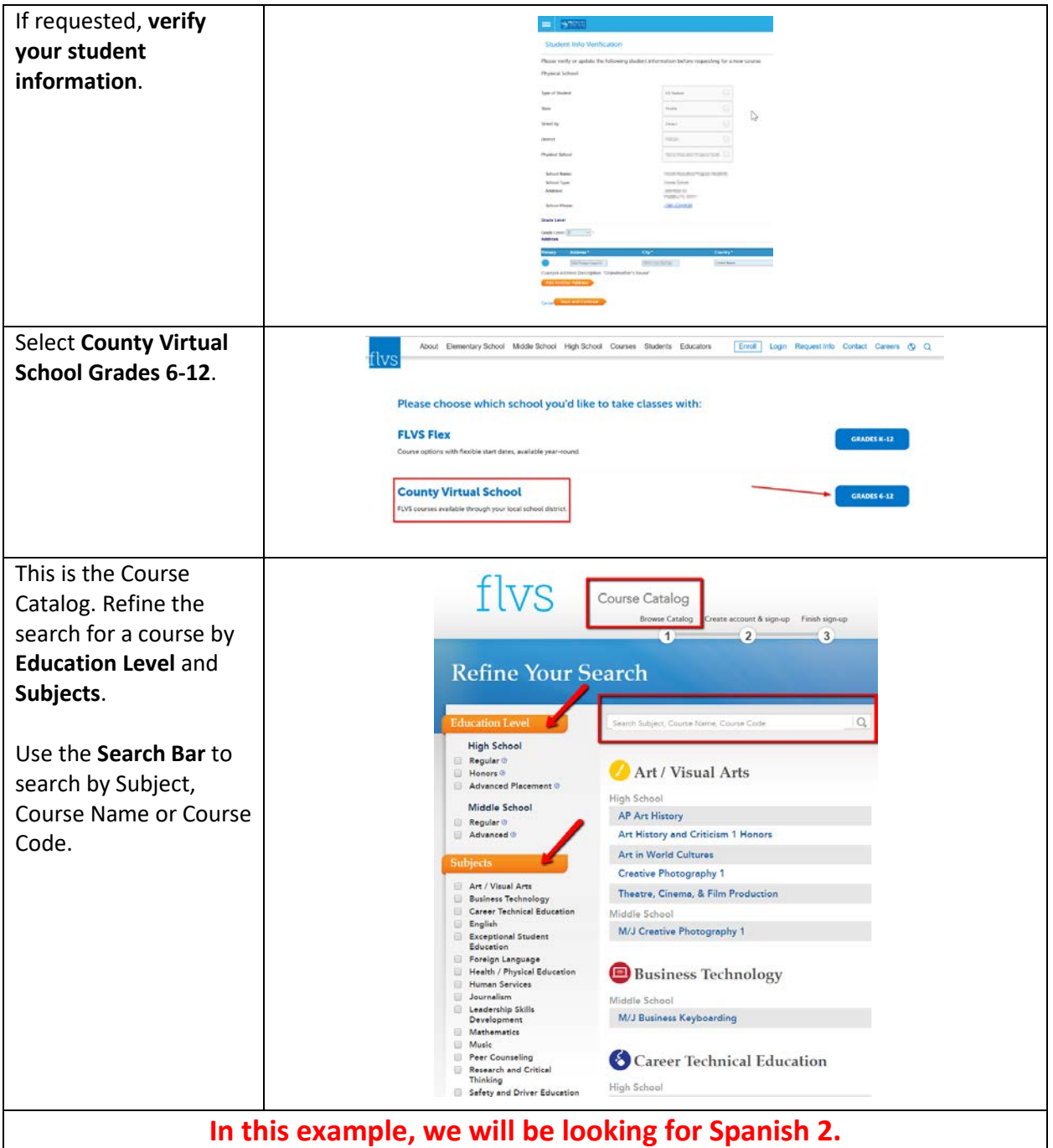

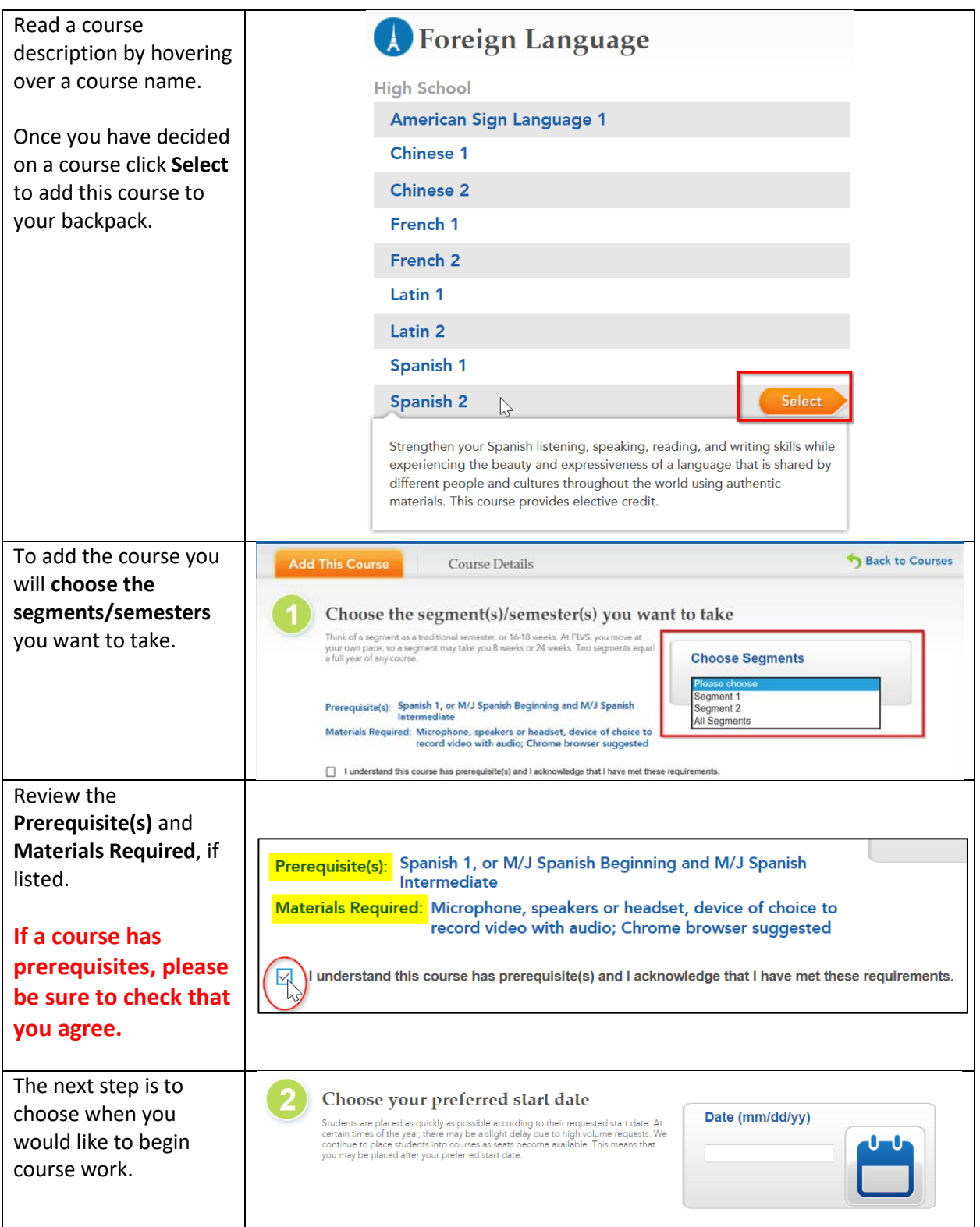

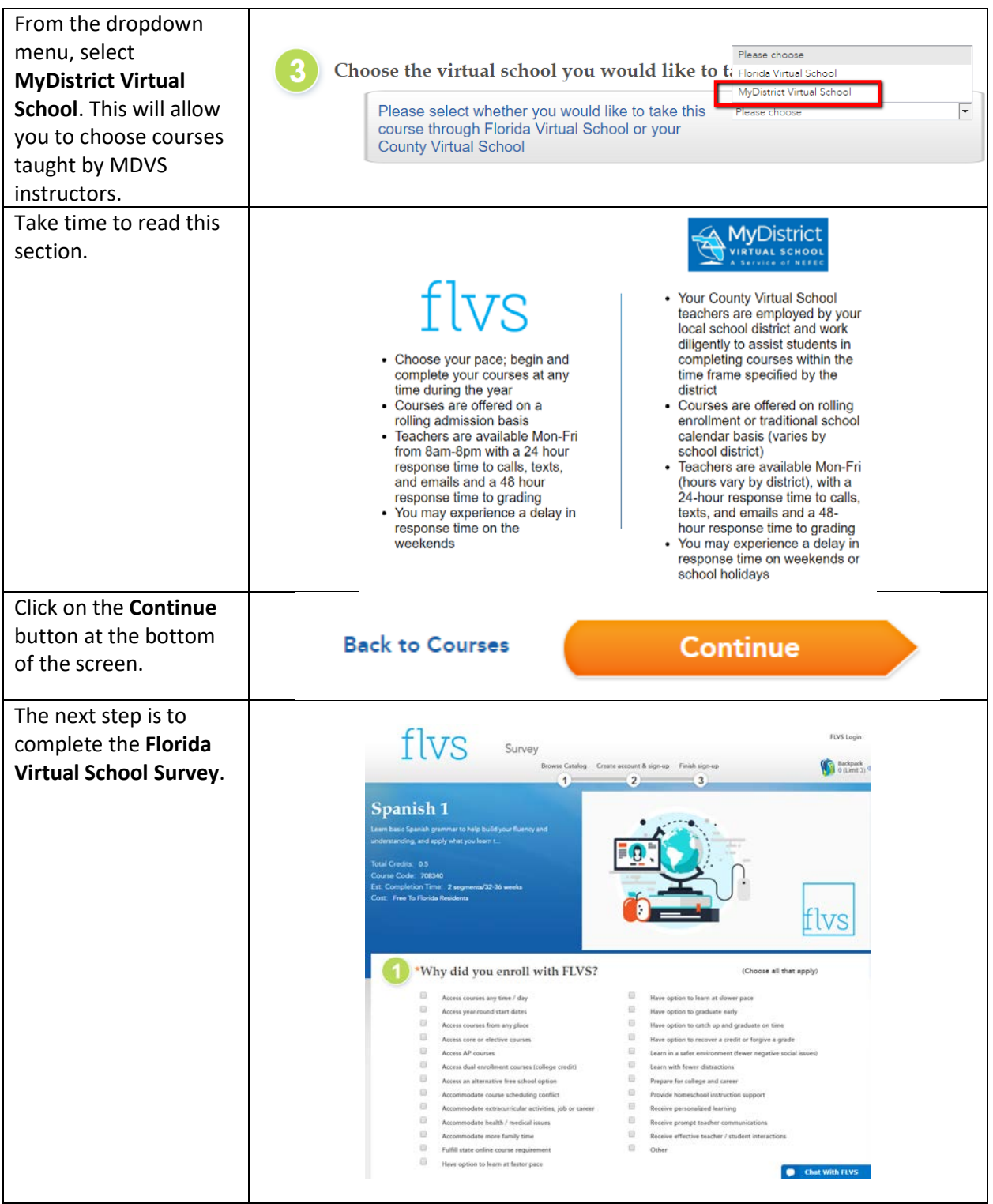

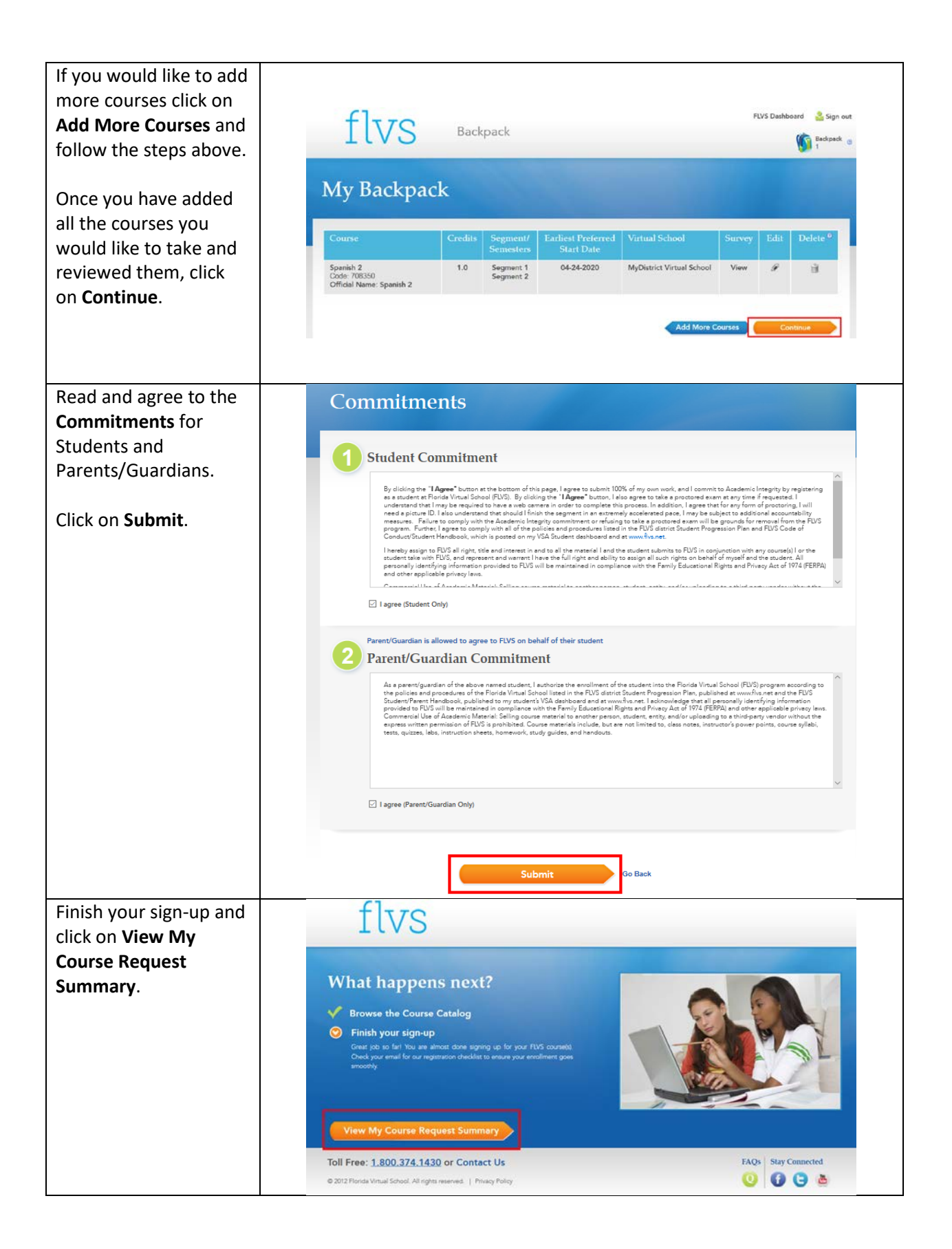

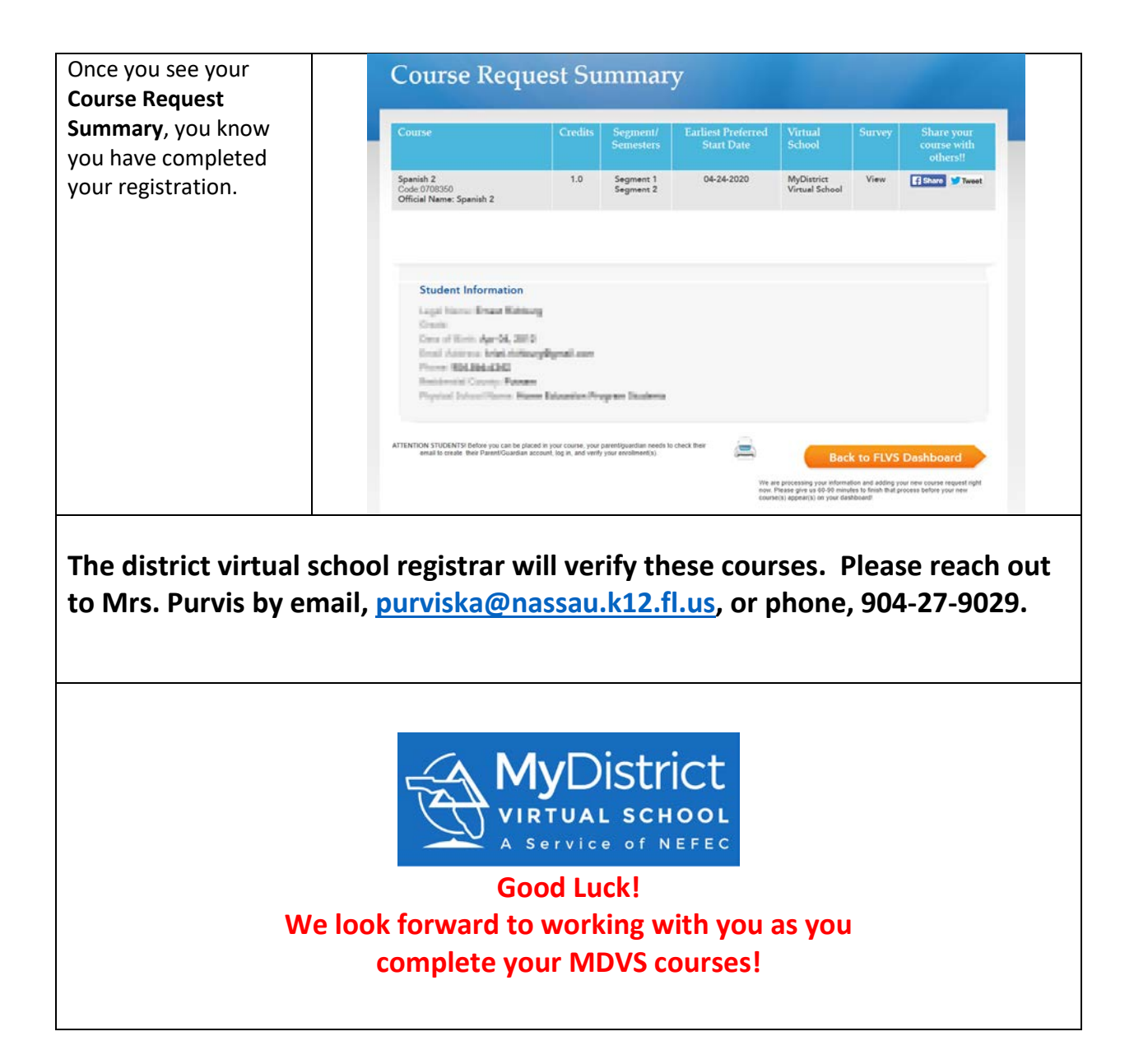